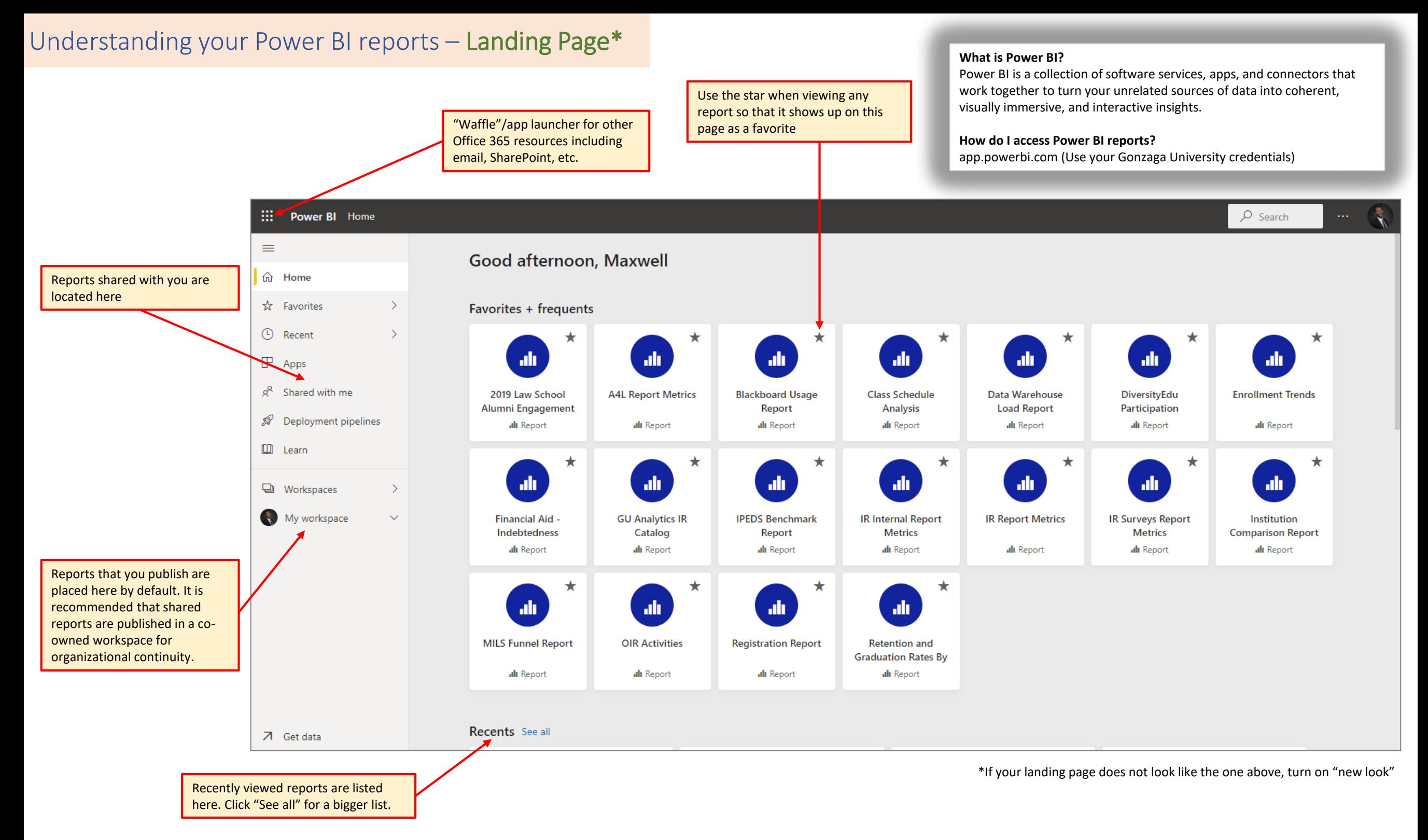

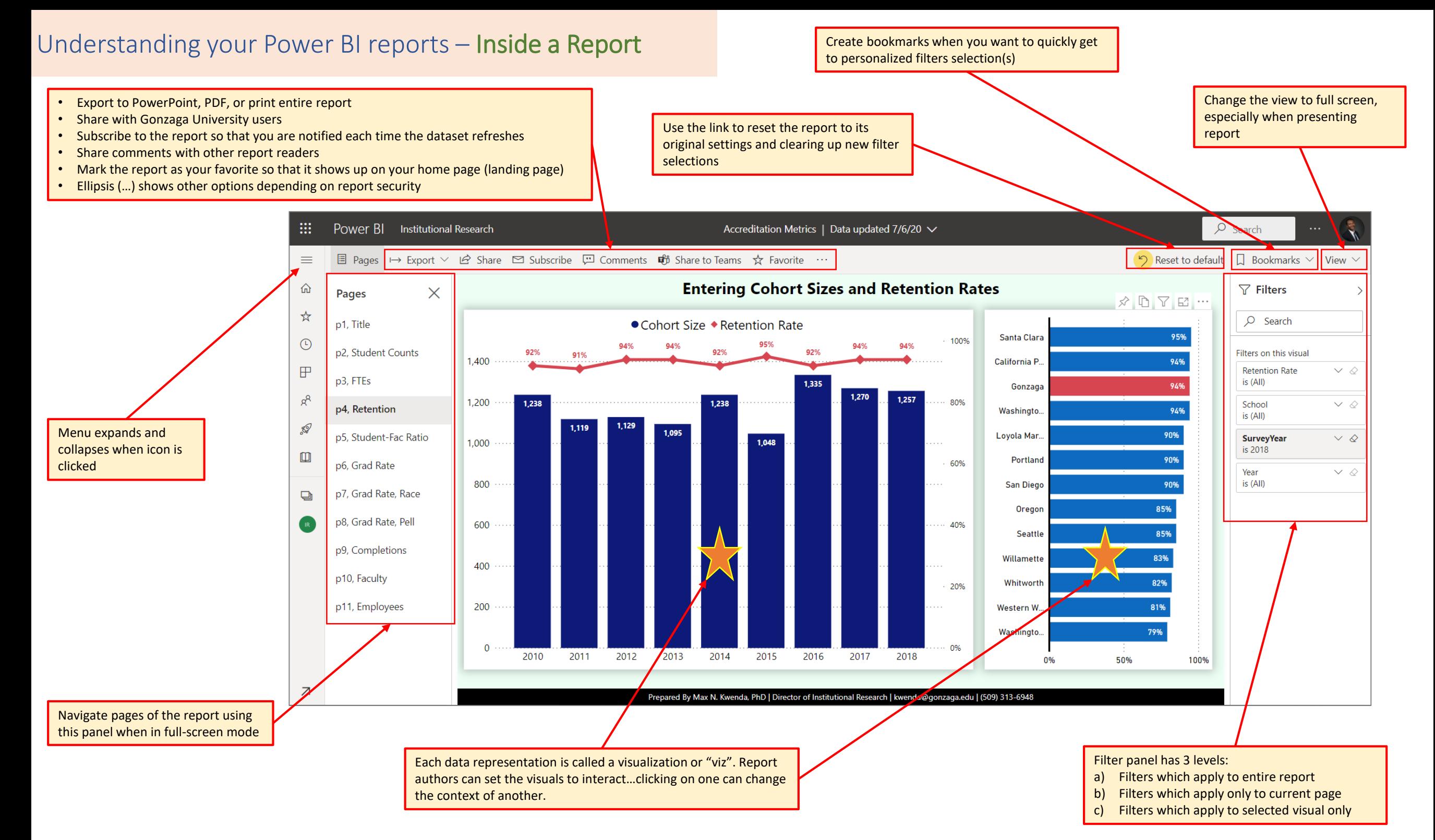

## Understanding your Power BI reports – Visual Options

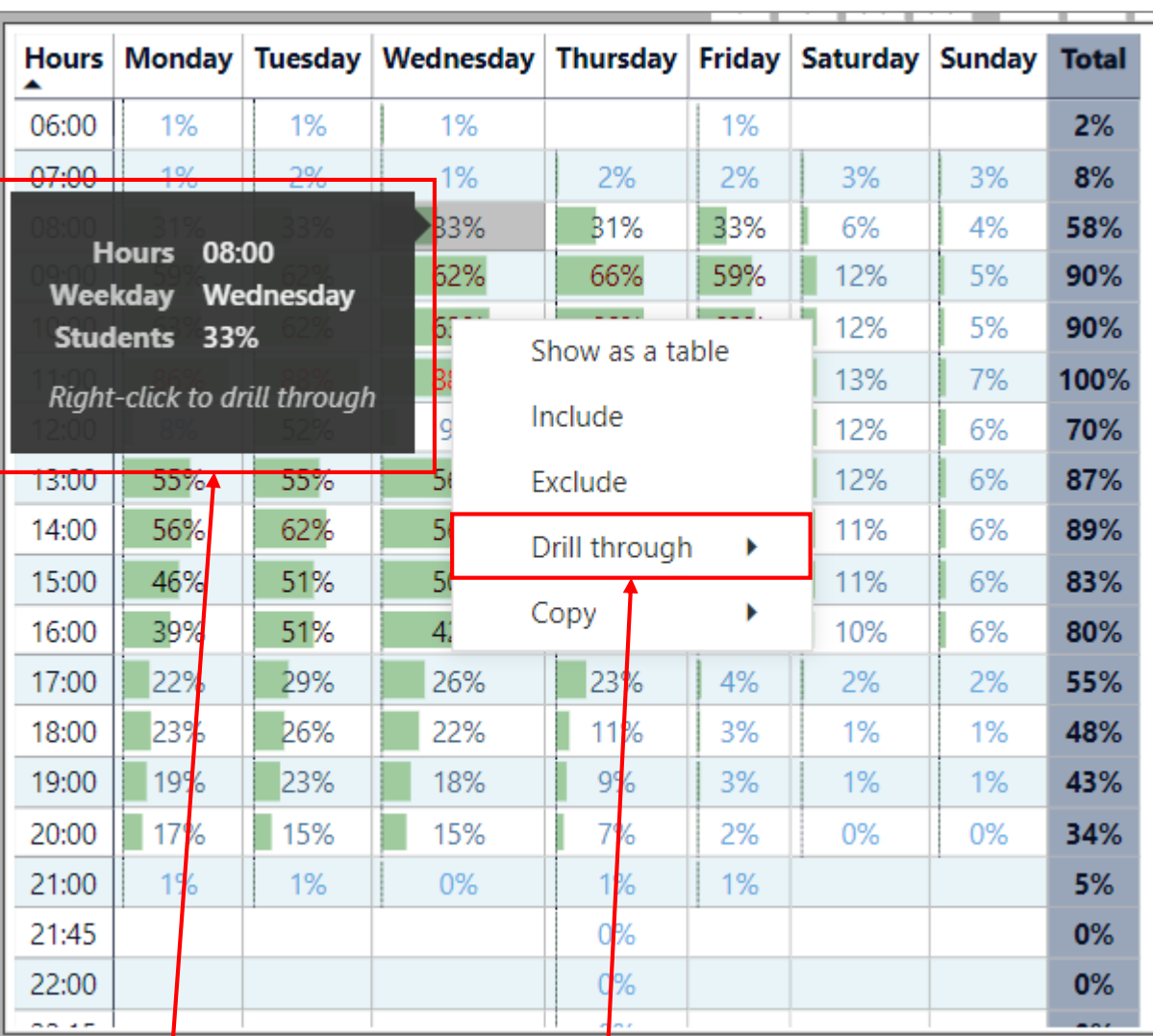

Tooltip that appears when hovering over a visualization. This is dependent on report authors activating it.

> Depending on report settings, you can right click and drill-through to specific details from a summarized visual

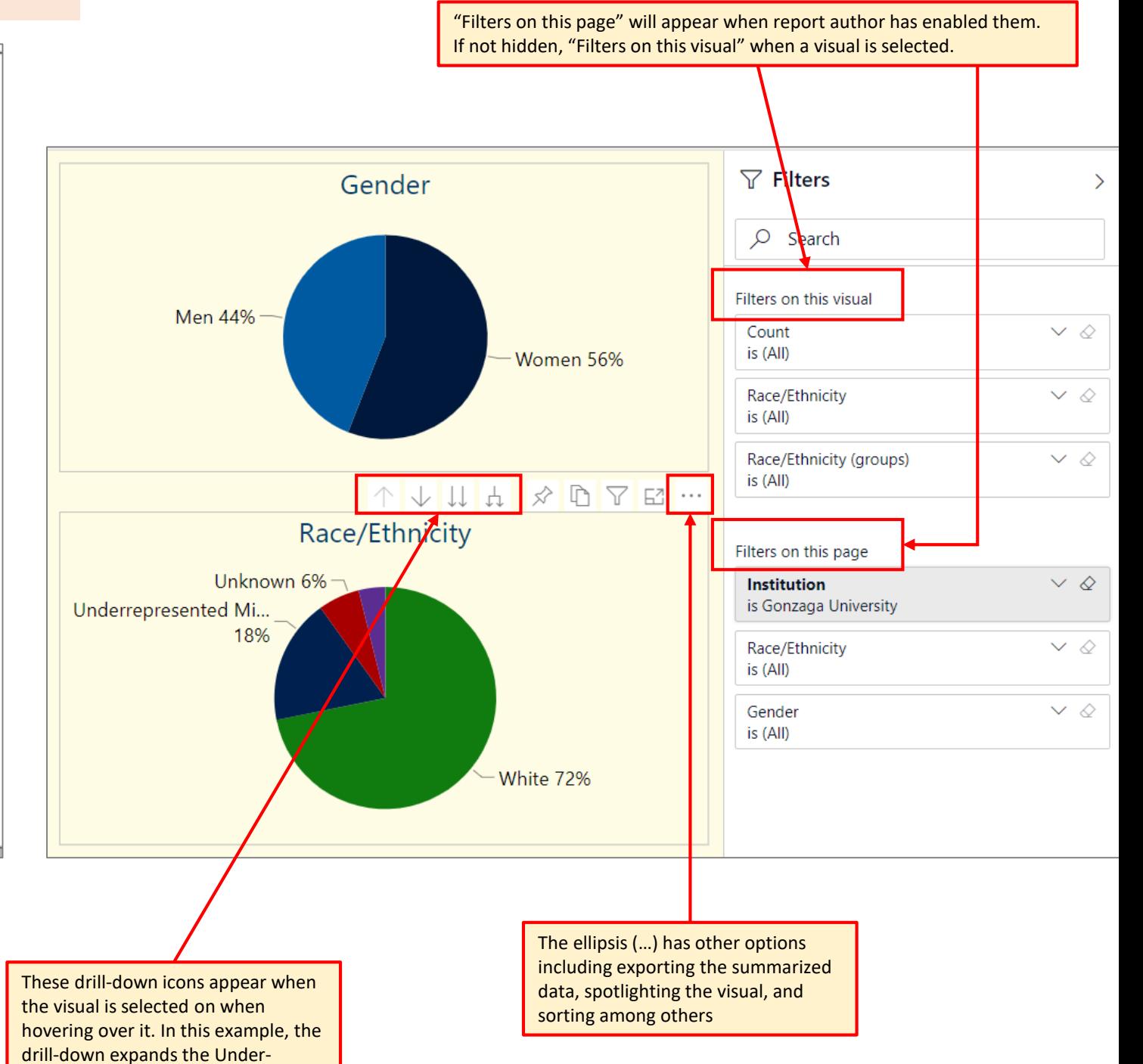

represented minority category.